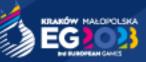

# **NOC** RATE CARD Manual

Version 1 (April 2023)

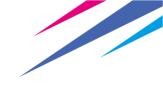

# **Table of Contents**

| Tak | ble of Contents                                            | 2  |
|-----|------------------------------------------------------------|----|
| 1.  | Making a purchase by the Counterparty                      |    |
| 1.  | 1. Selection of the item category by the Counterparty      |    |
| 1.  | 2. Selection of a specific subcategory by the Counterparty |    |
| 1.  | 3. Selection of a specific product by the Counterparty     | 3  |
| 1.  | 4. Finalization of the inquiry                             | 5  |
| 1.  | 5. Presentation of order confirmation                      | 6  |
| 1.  | 6. Receiving an offer for a submitted price inquiry        | 7  |
| 1.  | 7. Realization of the sale offer                           | 9  |
| 1.  | 8. Order confirmation                                      | 9  |
| 2.  | Invoicing                                                  |    |
| 2   | .0. Receiving order confirmation                           | 11 |
| 2   | .1. Receiving pro-forma invoice                            | 13 |
| 2   | .2. Payment process                                        | 14 |
| 2   | .3. Receiving an invoice                                   |    |
| 3.  | Deposit                                                    | 15 |
| 4.  | Pricing and timeline                                       | 16 |

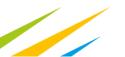

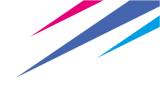

# **1.** Making a purchase by the Counterparty

# **1.1. Selection of the item category by the Counterparty**

After logging in, the contractor indicates a product category that includes products specified for a given category:

| E Categories |   | Information               | Documents    | Advanced Search Engine | ⊎ Shopping Cart Import                  |
|--------------|---|---------------------------|--------------|------------------------|-----------------------------------------|
| EFs/IFs (1)  |   | û → Products              |              |                        |                                         |
| Media (16)   | > | EFs/IFs                   | Media        | NOC                    | TV                                      |
| NOC (42)     | > |                           |              |                        |                                         |
| TV (1337)    | > |                           |              |                        | Complaints and Returns About Us Contact |
|              |   | Advanced Search Home Page | Informations |                        |                                         |

# **1.2. Selection of a specific subcategory by the Counterparty**

After selecting the category, the Counterparty has the option of selecting subcategories of specific products, which makes it possible to locate the desired product faster.

| < Back                     |   | Ca > Products > Media ↓ S<br>Na |                      |                     | iorting interview (A-Z) |   |
|----------------------------|---|---------------------------------|----------------------|---------------------|-------------------------|---|
| Cracow Media Centre (16)   | > | Cracow Media Centre             | Krynica Media Centre | Tarnow Media Centre | Zakopane Media          |   |
| Krynica Media Centre (16)  | > |                                 | ia jiioa moala oonao |                     | Centre                  |   |
| Tarnow Media Centre (16)   | > |                                 |                      |                     |                         |   |
| Zakopane Media Centre (16) | > | Media                           |                      |                     |                         | ^ |

Picture 1. Screenshot showing subcategory selection for an example category i.e. Media

# 1.3. Selection of a specific product by the Counterparty

The next step is to select the products in the right quantity, the availability of <u>which may be limited</u>. After completing this step, the customer can continue shopping or proceed to checkout.

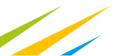

| 1-pc, 16A, sc | huko connector (PC <= 3 KV | A) BEACH HAN | OBALL |               |  |
|---------------|----------------------------|--------------|-------|---------------|--|
| P_20          | total                      | szt          |       | Total (total) |  |
|               | 0,00 €                     |              | 1 +   | 0,00 €        |  |

Picture 2. A screenshot of an example product

The next step after selecting a product is to specify the quantity of the product and add it to the price inquiry.

| Categories                          | ♦ Information                                                    | Documents | ⇔ Advanced Search Engine | 山 Shopping Cart Import |                       |
|-------------------------------------|------------------------------------------------------------------|-----------|--------------------------|------------------------|-----------------------|
|                                     | chuko connector (PC                                              |           |                          | Recommend Product      | sk Product Consultant |
| <b>1-pc, 16A, schuko co</b><br>P_25 | 1-pc, 16A, schuko connector (PC <= 3 KVA) BEACH HANDBALL<br>P_25 |           |                          |                        |                       |
|                                     |                                                                  | VAI 23,1  | 0,00<br>tot              |                        | 0,00 ¢<br>subtotal    |

Picture 3. A screenshot of the product and the listed tile for adding the product to the price inquiry

After adding a product to the price inquiry, the customer has 2 options - go to the price inquiry if all products of interest have been added or add other products if the customer intends to continue shopping.

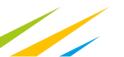

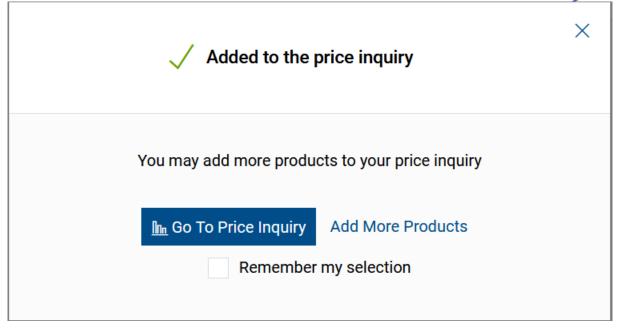

Picture 4. Screenshot of the pop-up window after adding a product to a quote request

# 1.4. Finalization of the inquiry

The final stage is the finalization of the order by the Counterparty, during which he has the option of correcting the previously provided data for invoicing, indicating the place of delivery and its date, as well as the method of payment.

To finalize, it is necessary to check the boxes about reading the regulations and about the right to withdraw from the contract. After completing the abovementioned steps, it will be possible to place an order by clicking the "Submit Price Inquiry" button.

| Continue Shopping Price Inquiry                     |                                                                                    |                                          |
|-----------------------------------------------------|------------------------------------------------------------------------------------|------------------------------------------|
| SHOPPING CART CONTENTS                              |                                                                                    |                                          |
| Product                                             | Price Price total Quantity<br>subtotal                                             | Value Value total Currency :<br>subtotal |
| 1 -pc, 16A, schuko connector (PC     P_25     Esori | - 1 + szt                                                                          | € ↓                                      |
| Empty Inquiry (1)                                   |                                                                                    | 0,00 €                                   |
|                                                     |                                                                                    |                                          |
| YOUR DETAILS                                        |                                                                                    |                                          |
| E-mail *                                            |                                                                                    |                                          |
| natalia.ziamik@ie2023.pl                            |                                                                                    |                                          |
| Company Name or full name*                          |                                                                                    |                                          |
| Testowe konto Natalia                               |                                                                                    |                                          |
| Phone Number                                        |                                                                                    |                                          |
| 123456789                                           |                                                                                    |                                          |
|                                                     |                                                                                    |                                          |
| SUMMARY                                             |                                                                                    |                                          |
| Message for Vendor                                  | I have read and fully accept the e-Shop terms and conditions Terms &<br>Conditions |                                          |
| Message for Vendor                                  | Submit Price Inquiry                                                               |                                          |
|                                                     |                                                                                    |                                          |

Picture 5. Screenshot of the screen seen during checkout

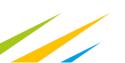

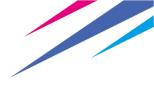

# **1.5. Presentation of order confirmation**

After placing the order, the Counterparty should see a message confirming the order and receive an e-mail with confirmation of the order.

| < Continue Shopping                                                                                                    | Price Inquiry                             |                                     |                                                                          |                                                           |  |  |
|----------------------------------------------------------------------------------------------------|-------------------------------------------|-------------------------------------|--------------------------------------------------------------------------|-----------------------------------------------------------|--|--|
| Thank you for submitting your inqui                                                                                                    | ry!                                       |                                     |                                                                          |                                                           |  |  |
| The message with price inquiry details will be sent within 15 minutes to the e-mail address specified in the inquiry. If you haven't received the message, please check your spam folder. |                                           |                                     |                                                                          |                                                           |  |  |
| Inquiry Number<br>Date<br>Inquiry Status<br>Product Quantity                                                                                                    | 65<br>12/04/2023<br>Awaiting pricing<br>1 |                                     |                                                                          |                                                           |  |  |
| You will be notified by e-mail once t                                                                                                    | he product pricing is prepared.           |                                     |                                                                          |                                                           |  |  |
| Welcome to visit us again!                                                                                                    |                                           |                                     |                                                                          |                                                           |  |  |
| Customer Profile Login Pass<br>Informations                                                                                                    | word Reminder Privacy Policy Terms & C    | nditions Shipping Payments Complain | s and Returns About Us Contact Advanced<br>© Comarch SA 2023. All rights | Search Home Page<br>reserved Powered by Cormarch e-Sklep® |  |  |

Picture 6. Screenshot of order confirmation displayed on ratecard.ie2023.com

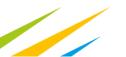

| icioni                 | IGRZYSKA EUROPEJSKIE 2023 SPÓŁKA Z<br>OGRANICZONĄ ODPOWIEDZIALNOŚCIĄ |                            |                 |  |  |  |
|------------------------|----------------------------------------------------------------------|----------------------------|-----------------|--|--|--|
| Hello,                 |                                                                      |                            |                 |  |  |  |
| Thank y                | you for submitting the inquiry no.                                   | 65                         |                 |  |  |  |
|                        | uiry details:<br>.2023 15:08:00                                      |                            |                 |  |  |  |
|                        | Name<br>(Product code)                                               | Quantity                   | Unit of measure |  |  |  |
| EG202                  | 1-pc, 16A, schuko connector (PC<br>P_25                              | 1                          | szt             |  |  |  |
| Once the               | pricing is complete, you will be immediatel                          | y notified.                |                 |  |  |  |
| Sales in               | quiry contact                                                        |                            |                 |  |  |  |
| Inquiry n<br>E-mail ac |                                                                      |                            |                 |  |  |  |
| You may                | track the inquiry status after logging in to th                      | he <b>Customer Profile</b> |                 |  |  |  |

Picture 7. A screenshot of the e-mail confirming the contractor's submission of an inquiry

# 1.6. Receiving an offer for a submitted price inquiry

After submitting an inquiry, it is analyzed by the Rate Card team, which confirms the possibility and scope of its implementation. After checking the above factors, the team sends the offer to the contractor, who can accept or reject it. All information on the details of the order is included in the content of the offer.

The offer can be displayed by the customer in two ways:

- by clicking on the link in the email
- by entering the Customer Zone->Sales Quotes->Adequate offer

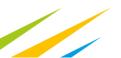

Making a purchase by the Counterparty

| Search for Product. | Q      |               | 요 1<br>mer Zone Price Inquiry |   |
|---------------------|--------|---------------|-------------------------------|---|
| < Continue Shopping |        |               |                               |   |
| C Orders            | Number | Date of issue | Status                        |   |
| he Price Inquiries  | 66     | 12/04/2023    | To process                    | 3 |
| II Sales Quotes     |        |               |                               |   |
| C3 Invoices         | 2      |               |                               |   |
| 🖾 SO Releases       |        |               |                               |   |
| Complaints/Returns  |        |               |                               |   |

Picture 8. A screenshot of the Customer Panel with the relevant steps

| i diopi                                                                                                    | IGRZYSKA EUROPEJSKIE 2023 SPÓŁKA Z<br>OGRANICZONĄ ODPOWIEDZIALNOŚCIĄ  |                    |             |             |  |  |
|----------------------------------------------------------------------------------------------------|-----------------------------------------------------------------------|--------------------|-------------|-------------|--|--|
| Hello,                                                                                                    |                                                                       |                    |             |             |  |  |
| IGRZY                                                                                                    | iles quote no. 66 has bee<br>SKA EUROPEJSKIE 2023 S<br>WIEDZIALNOŚCIĄ |                    |             | )           |  |  |
| The quote provides pricing for your inquiry no. 65 from 12.04.2023 15:25:00.                                     |                                                                       |                    |             |             |  |  |
| Sales quote details:<br>from 12.04.2023 15:25:00                                                                 |                                                                       |                    |             |             |  |  |
|                                                                                                    | Name<br>(Product code)                                                | Quantity           | Total price | Total value |  |  |
| EG?O?                                                                                                    | 1-pc, 16A, schuko connector<br>(PC<br>P_25                            | 1 szt              | 123,00 EUR  | 123,00 EUR  |  |  |
|                                                                                                    |                                                                       | Total quote value: |             | 123,00 EUR  |  |  |
| Notes                                                                                                    |                                                                       |                    |             |             |  |  |
| test 12                                                                                                    | 3                                                                     |                    |             |             |  |  |
| The quote is valid until <b>26.04.2023 23:59:00</b> .<br>Don't wait, submit your order now!<br>Submit your order |                                                                       |                    |             |             |  |  |

Picture 9. An e-mail message containing a sales offer with a link directing to the implementation of the presented offer

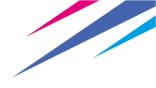

# 1.7. Realization of the sale offer

After receiving the e-mail, the customer should press the "Order and Pay" button. Next step to do will be pressing it, it will be transferred to the site with the already prepared sale offer.

| SHOPPING CART CONTENTS                                                                                                    |                                                                                                    |                       |                                                                                         |                                         |
|----------------------------------------------------------------------------------------------------|----------------------------------------------------------------------------------------------------|-----------------------|-----------------------------------------------------------------------------------------|-----------------------------------------|
| Product                                                                                                    |                                                                                                    |                       | Price Price total VAT Quantity<br>subtotal                                              | Value Value total Currency              |
| R Quote 66                                                                                                    |                                                                                                    |                       | 1 Sales Quote                                                                           | 122,00 ¢                                |
| 1 Loc. 16A, schuko connector (PC<br>P_35<br>B(60) Availative trade                                                                                                    |                                                                                                    |                       | 123,00 23,00 % 1 sat                                                                    | 123,00 ¢                                |
| Empty Cart (1)                                                                                                    |                                                                                                    |                       |                                                                                         | 123,00 <                                |
|                                                                                                    |                                                                                                    |                       | Discount Code                                                                           | Calculate                               |
| EMIPPING AND PAYMENT METHOD                                                                                                    |                                                                                                    |                       |                                                                                         |                                         |
| Die Statung<br>Ander  V  Softwart andersander  Softwart andersander | Starty starting                                                                                                    | €<br>↓ Dasp<br>↓ Dasp | rgupurtem<br><b>beh hande (98 6)</b><br>Perulah dan<br>G <b>rg</b>                      | v                                       |
| ZURINARY                                                                                                    |                                                                                                    |                       |                                                                                         |                                         |
| C Message for Vendor                                                                                                    | I have taal and hitly salved the 4 bines tamins and sandthore "tomis & Conditions     I says to secting a resultant inform the object as a remail.     I have take the digit of hitlings and a context.     Hitles makes with an address an mundarity |                       | Order Value subtrati<br>Order Value trati<br>Tax Value<br>Shipping Cost<br>Payment Cost | 122,00 €<br>22,00 €<br>0,00 €<br>0,00 € |
|                                                                                                    |                                                                                                    |                       | Amount Due                                                                              | 123,00 €                                |
|                                                                                                    |                                                                                                    |                       | Order and Pay                                                                           |                                         |

Picture 10. A screenshot of an offer added to the cart during the checkout stage

If not selected, always pick shipping to "Poland" and in Shopping Methods, pick "Personal Collection".

| SHIPPING AND PAYMENT MET | HOD |                                                                       |          |                                         |     |
|--------------------------|-----|-----------------------------------------------------------------------|----------|-----------------------------------------|-----|
| Ship To Country Poland   | ~   | Shipping Methods                                                      | 0        | Payment Forms<br>Bank Transfer (0,00 €) | ~   |
| Folanu                   | Ŷ   | Personal Collection (0,00 €)                                          | ~        | Planned Due Date 0 days                 | · · |
|                          |     | Planned Delivery Date 19.04.2023                                      |          | 0 days                                  |     |
|                          |     | Selected pickup point                                                 | 🖉 Change |                                         |     |
|                          |     | <b>Igrzyska Europejskie 2023</b><br>Życzkowskiego 20<br>31-864 Kraków |          |                                         |     |

Picture 11. A screenshot of an shipping and payment method stage

# 1.8. Order confirmation

After placing the order, the customer receives an order confirmation visible on the screen and also receives it by e-mail.

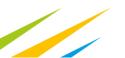

#### Making a purchase by the Counterparty

### Thank you for placing the order!

Selected Cart: Cart 1

The message with order details will be sent within 15 minutes to the e-mail address specified in the order. If you haven't received the message, please check your spam folder.

| Order Number<br>Date<br>Order Status<br>Product Quantity | 31<br>12/04/2023<br>Expecting confirmation from e-<br>Shop |
|----------------------------------------------------------|------------------------------------------------------------|
| Order Value subtotal<br>Order Value total                | 1<br>184,50 €<br>226,94 €                                  |
| Tax Value<br>Shipping Cost                               | 220,04 €<br>42,44 €<br>0,00 €                              |
| Payment Cost Amount Due                                  | 0,00 €<br>226,94 €                                         |

Consents

I have read and fully accept the e-Shop terms and conditions Terms & Conditions I have read the right of withdrawal from a contract .

Picture 12. Screenshot containing order confirmation

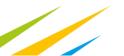

# 2. Invoicing

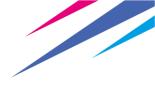

## 2.0. Receiving order confirmation

First thing that will happen after making an order will be receiving order confirmation on the e-mail address assigned to the account.

#### Thank you for placing the order!

The message with order details will be sent within 15 minutes to the e-mail address specified in the order. If you haven't received the message, please check your spam folder.

| Order Number         | 33                             |
|----------------------|--------------------------------|
| Date                 | 12/04/2023                     |
| Order Status         | Expecting confirmation from e- |
| Product Quantity     | Shop                           |
| rioudor quantity     | 1                              |
|                      | ·                              |
| Order Value subtotal |                                |
|                      | 1 845 00 6                     |
| Order Value total    | 1 845,00 €                     |
| Tax Value            | 345,00 €                       |
| Shipping Cost        | 0,00 €                         |
|                      | 0,00 €                         |
| Payment Cost         | 0,00 €                         |
|                      |                                |
| Amount Due           | 1 845,00 €                     |
|                      |                                |

Consents

I have read and fully accept the e-Shop terms and conditions Terms & Conditions

I have read the right of withdrawal from a contract .

#### Picture 13 Screenshot containing order confirmation

However client can only continue after receiving an automatically generated email (approximate waiting time for email is about 15 minutes after making an order). With data provided in email client should be able to make the payment although we strongly advice to wait for pro-forma invoice (term will be explained in following point).

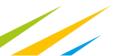

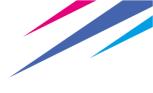

IGRZYSKA EUROPEJSKIE 2023 SPÓŁKA Z <u>ð</u> OGRANICZONĄ ODPOWIEDZIALNOŚCIĄ Hello, Thank you for placing the order no. 34 Your order details: from 12.04.2023 17:37:59 Name Quantity Total price Total value (Product code) 1-pc, 16A, schuko connector (PC 4 1,23 4,92 P. SI EG tot Comfort car (Toyota Corolla, Seat Arona, Toyota C-HR or 1 1,23 1,23 similar) TRAILER EG tot 1-pc, 16A, schuko connector (PC 4 1,23 4,92 EG ?O? Order total: including W/T: 11,07 EUR 3,17 EUR 0.00 EUR Shipping cost: Payment cost: 0,00 EUR Amount due: 11,07 EUR You may find the details of your order and its current processing status by clicking the link Delivery and payment Shipping method: Personal Collection (Collection up to 0 working days) Payment method: Bank Transfer (Payment date: 2023-04-12) You have selected a bank transfer payment. Please send the payment into our bank account. Powszechna Kasa OszczędnościBank Polski S.A. [EUR] Name: Account number: PL 52 1020 2892 0000 5702 0825 3876 SWIFT code: BPKOPLPW Bank transfer title: Order no. 34 You have selected the option of personal collection at a pickup point You may collect your order at: Igrzyska Europejskie 2023, Name: Życzkowskiego 20 Street: City: Kraków Zip code: 31-864

Picture 14 Screenshot containing e-mail with order confirmation which already consists all necessary data to process to payment

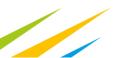

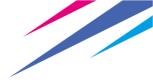

# 2.1. Receiving pro-forma invoice

Within 24 hours from receiving order confirmation client will receive pro-forma invoice. Pro-forma invoice is **not proof of payment** but an accountant tool provided to maintain clarity and ease associated with payments.

Vendor:

IGRZYSKA EUROPEJSKIE 2023 SPÓŁKA Z OGRANICZONĄ ODPOWIEDZIALNOŚCIĄ ul. prof. Michała Życzkowskiego 20 31-864 Kraków TIN: PL 6762610220 Phone: 729 055 132

| Pro Forma Invoice |                                                                     |               |                          |              |                         |                  | Document Number: FPF/2/2023<br>Date of Issue: 2023-04-11 |  |  |
|-------------------|---------------------------------------------------------------------|---------------|--------------------------|--------------|-------------------------|------------------|----------------------------------------------------------|--|--|
|                   |                                                                     |               |                          |              |                         |                  |                                                          |  |  |
|                   |                                                                     |               |                          |              |                         | Date Delivered/F | Rendered: 2023-04-11                                     |  |  |
|                   |                                                                     |               |                          |              |                         |                  |                                                          |  |  |
| Cust              | omer:                                                               |               | R                        | ecipient:    |                         |                  |                                                          |  |  |
| Damia             | in                                                                  |               | Da                       | imian        |                         |                  |                                                          |  |  |
| Dąbro             | wski                                                                |               |                          | (browski     |                         |                  |                                                          |  |  |
| PRIV              |                                                                     |               |                          | IV           |                         |                  |                                                          |  |  |
| jakaś             |                                                                     |               |                          | kaś 66       |                         |                  |                                                          |  |  |
| 66-66             | 6 krk                                                               |               |                          | -666 krk     |                         |                  |                                                          |  |  |
| PL TINK           | L 6666666666                                                        |               | PL<br>TIN: PL 666-666-66 |              |                         |                  |                                                          |  |  |
| 1414. 6           | 2 000000000                                                         |               |                          | N. PL 000-00 | 00-00-00                |                  |                                                          |  |  |
|                   |                                                                     |               |                          |              |                         |                  |                                                          |  |  |
|                   |                                                                     |               |                          |              |                         |                  |                                                          |  |  |
| No.               | Item/Service Name                                                   | CN Code/ PCGS | Quantity                 | UOM          | Subtotal Price<br>[EUR] | VAT              | Subtotal Value<br>[EUR]                                  |  |  |
| 1.                | Electrical extension cord for the socket<br>in the room             |               | 1                        | szt          | 1 000 000,00            | 23%              | 1 000 000,00                                             |  |  |
| 2.                | Raw space<br>ARCHERY                                                |               | 1                        | szt          | 200,00                  | 23%              | 200,00                                                   |  |  |
| 3.                | Odbiór osobisty                                                     |               | 1                        | szt          | 0,00                    | 8%               | 0,00                                                     |  |  |
| 4.                | 1-ph, 16A, CEE mono connector<br>(PC <= 3 KVA)<br>ARTISTIC SWIMMING |               | 1                        | szt          | 150,00                  | 23%              | 150,00                                                   |  |  |
|                   | 1-ph, 16A, CEE mono connector                                       |               |                          | szt          | 150,00                  | 23%              | 150,00                                                   |  |  |
| 5.                | (PC <= 3 KVA)<br>IBC                                                |               |                          | 521          | 150,00                  | 2370             | 150,00                                                   |  |  |
| 6.                | Raw space                                                           |               | 1                        | szt          | 150,00                  | 23%              | 150,00                                                   |  |  |

| Payment Form | Due Date   |            | VAT | Subtotal Value<br>[PLN] | VAT Amount<br>[PLN] | Total Value<br>[PLN] |
|--------------|------------|------------|-----|-------------------------|---------------------|----------------------|
| gotówka      | 2023-04-11 | Including: | 23% | 4 689 246,03            | 1 078 526,59        | 5 767 772,62         |
|              |            |            | 8%  | 0,00                    | 0,00                | 0,00                 |
|              |            | Total:     |     | 4 689 246.03            | 1 078 526,59        | 5 767 772,62         |

Date of collection

1 szt

Exchange Rate: 1 EUR = 4.6862 PLN

Total to be Paid: 1 230 799,50 EUR

8%

Say Total: one m two hundred thirty thou. seven hundred ninety nine EUR 50/100

0,00

Signature of a person authorized to collect the invoice

Maciej Ostrowski Signature of a person authorized to issue the invoice

(D) Printed with the use of Comarch ERP Optima system

ARTISTIC SWIMMING Personal Collection

7.

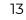

Page 1/1

0,00

Picture 15 Example of pro-forma invoice

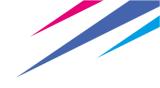

## 2.2. Payment process

After receiving pro-forma invoice client has 5 working days to process payment. All necessary data would be provided in pro-forma invoice.

# 2.3. Receiving an invoice

Within 5 days from payment client will receive an invoice which is proof of payment.

|                                                                                                    |                               |                        |                                          |          | IGRZYSKA EUROPE                                                           | ODPC<br>ul. prof. Michała<br>TI                                                                                           | Vendor:<br>A Z OGRANICZONA<br>DWIEDZIALNOŚCIA<br>Życzkowskiego 20<br>31-864 Kraków<br>N: PL 6762610220<br>hone: 729 055 132 |
|----------------------------------------------------------------------------------------------------|-------------------------------|------------------------|------------------------------------------|----------|---------------------------------------------------------------------------|----------------------------------------------------------------------------------------------------|----------------------------------------------------------------------------------------------------|
| Powszechna Kasa Oszczę                                                                                                    | dnościBank Polski S.A.        | [EUR]: PL 52 1020 289  | 2 0000 5702 0825                         | 3876, SW | IFT: BPKOPLPW                                                             |                                                                                                    |                                                                                                    |
|                                                                                                    | _                             |                        |                                          |          | Docu                                                                      | ment Number: F\                                                                                                    |                                                                                                    |
| VAT Invoic                                                                                                    | e                             |                        |                                          |          |                                                                           |                                                                                                    | of Issue: 2023-04-11<br>endered: 2023-04-11                                                                                 |
| Customer:                                                                                                    |                               |                        | Recipier                                 | nt:      |                                                                           |                                                                                                    |                                                                                                    |
| Damian                                                                                                    |                               |                        | Damian                                   |          |                                                                           |                                                                                                    |                                                                                                    |
| Dąbrowski                                                                                                    |                               |                        | Dąbrowsk                                 | i        |                                                                           |                                                                                                    |                                                                                                    |
| PRIV                                                                                                    |                               |                        | PRIV                                     |          |                                                                           |                                                                                                    |                                                                                                    |
| jakaś 66                                                                                                    |                               |                        | jakaś 66                                 | ı.       |                                                                           |                                                                                                    |                                                                                                    |
| 66-666 krk<br>PL                                                                                                    |                               |                        | 66-666 ki<br>PL                          | к        |                                                                           |                                                                                                    |                                                                                                    |
| TIN: PL 6666666666                                                                                                    |                               |                        | TIN: PL 6                                | 66-666-6 | 6-66                                                                      |                                                                                                    |                                                                                                    |
| No. Item/Service Nam                                                                                                    |                               | chi o-de / poos        | 0                                        |          | c. h. l. n.:                                                              | VAT                                                                                                    | c.hl.v.h.                                                                                                    |
|                                                                                                    | 1e                            | CN Code/ PCGS          | Quantity UOM                             |          | Subtotal Price<br>[EUR]                                                   | VAT                                                                                                    | Subtotal Value<br>[EUR]                                                                                                    |
| then areing bervice Hall                                                                                                    |                               |                        |                                          |          |                                                                           |                                                                                                    |                                                                                                    |
| 1. 1-pc, 16A, schuko co<br>(PC <= 3 KVA)<br>BEACH HANDBALL                                                                                                    | onnector                      |                        | 1 szt                                    |          | 150,00                                                                    | 23%                                                                                                    | 150,00                                                                                                    |
| <ol> <li>1-pc, 16A, schuko co<br/>(PC &lt;= 3 KVA)</li> </ol>                                                                                                    | io connector                  |                        | 1 szt<br>1 szt                           |          | 150,00                                                                    | 23%                                                                                                    | 150,00                                                                                                    |
| <ol> <li>1-pc, 16A, schuko cc<br/>(PC &lt;= 3 KVA)<br/>BEACH HANDBALL</li> <li>1-ph, 16A, CEE mon<br/>(PC &lt;= 3 KVA)</li> </ol>                                                                                                    | io connector                  |                        |                                          |          |                                                                           |                                                                                                    |                                                                                                    |
| <ol> <li>1-pc, 16A, schuko cc<br/>(PC &lt;= 3 KVA)<br/>BEACH HANDBALL</li> <li>1-ph, 16A, CEE mon<br/>(PC &lt;= 3 KVA)<br/>ARTISTIC SWIMMIN<br/>3. Personal Collection</li> </ol> Payment Form                                              | io connector<br>G<br>Due Date | Amount to be           | 1 szt<br>1 szt                           | VAT      | 150,00<br>0,00<br>Subtotal Value<br>[PLN]                                 | 23%<br>8%<br>VAT Amount<br>[PLN]                                                                                          | 150,00<br>0,00<br>Total Value<br>[PLN]                                                                                      |
| <ol> <li>1-pc, 16A, schuko cc<br/>(PC &lt;= 3 KVA)<br/>BEACH HANDBALL</li> <li>1-ph, 16A, CEE mon<br/>(PC &lt;= 3 KVA)<br/>ARTISTIC SWIMMIN<br/>3. Personal Collection</li> </ol> Payment Form                                              | io connector                  | Amount to be<br>369,00 | 1 szt<br>1 szt                           | 23%      | 150,00<br>0,00<br>Subtotal Value<br>[PLN]<br>1 405,86                     | 23%<br>8%<br>VAT Amount<br>[PLN]<br>323,35                                                                                | 150,00<br>0,00<br>Total Value<br>[PLN]<br>1 729,21                                                                          |
| <ol> <li>1-pc, 16A, schuko cc<br/>(PC &lt;= 3 KVA)<br/>BEACH HANDBALL</li> <li>1-ph, 16A, CEE mon<br/>(PC &lt;= 3 KVA)<br/>ARTISTIC SWIMMIN<br/>3. Personal Collection</li> </ol> Payment Form                                              | io connector<br>G<br>Due Date |                        | 1 szt<br>1 szt<br>Paid<br>EUR Including: |          | 150,00<br>0,00<br>Subtotal Value<br>[PLN]<br>1 405,86<br>0,00             | 23%<br>8%<br>VAT Amount<br>[PLN]<br>323,35<br>0,00                                                                        | 150,00<br>0,00<br>Total Value<br>[PLN]<br>1 729,21<br>0,00                                                                  |
| <ol> <li>1-pc, 16A, schuko cc<br/>(PC &lt;= 3 KVA)<br/>BEACH HANDBALL</li> <li>1-ph, 16A, CEE mon<br/>(PC &lt;= 3 KVA)<br/>ARTISTIC SWIMMIN</li> <li>Personal Collection</li> </ol>                                                         | io connector<br>G<br>Due Date |                        | 1 szt<br>1 szt                           | 23%      | 150,00<br>0,00<br>Subtotal Value<br>[PLN]<br>1 405,86                     | 23%<br>8%<br>VAT Amount<br>[PLN]<br>323,35                                                                                | 150,00<br>0,00<br>Total Value<br>[PLN]<br>1 729,21                                                                          |
| <ol> <li>1-pc, 16A, schuko cc<br/>(PC &lt;= 3 KVA)<br/>BEACH HANDBALL</li> <li>1-ph, 16A, CEE mon<br/>(PC &lt;= 3 KVA)<br/>ARTISTIC SWIMMIN<br/>3. Personal Collection</li> </ol> Payment Form                                              | io connector<br>G<br>Due Date |                        | 1 szt<br>1 szt<br>Paid<br>EUR Including: | 23%      | 150,00<br>0,00<br>Subtotal Value<br>[PLN]<br>1 405,86<br>0,00             | 23%<br>8%<br>VAT Amount<br>[PLN]<br>323,35<br>0,00<br>323,35                                                              | 150,00<br>0,00<br>Total Value<br>[PLN]<br>1 729,21<br>0,00                                                                  |
| <ol> <li>1-pc, 16A, schuko cc<br/>(PC &lt;= 3 KVA)<br/>BEACH HANDBALL</li> <li>1-ph, 16A, CEE mon<br/>(PC &lt;= 3 KVA)<br/>ARTISTIC SWIMMIN<br/>3. Personal Collection</li> </ol> Payment Form                                              | io connector<br>G<br>Due Date |                        | 1 szt<br>1 szt<br>Paid<br>EUR Including: | 23%      | 150,00<br>0,00<br>Subtotal Value<br>[PLN]<br>1 405,86<br>0,00<br>1 405,86 | 23%<br>8%<br>VAT Amount<br>[PLN]<br>323,35<br>0,00<br>323,35                                                              | 150,00<br>0,00<br>Total Value<br>[PLN]<br>1 729,21<br>0,00<br>1 729,21<br>: 1 EUR = 4,6862 PLN                              |
| <ol> <li>1-pc, 16A, schuko cc<br/>(PC &lt;= 3 KVA)<br/>BEACH HANDBALL</li> <li>1-ph, 16A, CEE mon<br/>(PC &lt;= 3 KVA)<br/>ARTISTIC SWIMMIN<br/>3. Personal Collection</li> </ol> Payment Form                                              | io connector<br>G<br>Due Date |                        | 1 szt<br>1 szt<br>Paid<br>EUR Including: | 23%      | 150,00<br>0,00<br>Subtotal Value<br>[PLN]<br>1 405,86<br>0,00<br>1 405,86 | 23%<br>8%<br>VAT Amount<br>[PLN]<br>323,35<br>0,00<br>323,35<br>Exchange Rate:                                            | 150,00<br>0,00<br>Total Value<br>[PLN]<br>1 729,21<br>0,00<br>1 729,21<br>: 1 EUR = 4,6862 PLN<br>369,00 EUR                |
| <ol> <li>1-pc, 16A, schuko cc<br/>(PC &lt;= 3 KVA)<br/>BEACH HANDBALL</li> <li>1-ph, 16A, CEE mon<br/>(PC &lt;= 3 KVA)<br/>ARTISTIC SWIMMIN<br/>3. Personal Collection</li> </ol> Payment Form                                              | io connector<br>G<br>Due Date |                        | 1 szt<br>1 szt<br>Paid<br>EUR Including: | 23%      | 150,00<br>0,00<br>Subtotal Value<br>[PLN]<br>1 405,86<br>0,00<br>1 405,86 | 23%<br>8%<br>VAT Amount<br>[PLN]<br>323,35<br>0,00<br>323,35<br>Exchange Rate:<br>to be Paid: 5<br>Total: three hundred s | 150,00<br>0,00<br>Total Value<br>[PLN]<br>1 729,21<br>0,00<br>1 729,21<br>: 1 EUR = 4,6862 PLN<br>369,00 EUR                |
| <ol> <li>1- 1-pc, 16A, schuko cc<br/>(PC &lt;= 3 KVA)<br/>BEACH HANDBALL</li> <li>2- 1-ph, 16A, CEE mon<br/>(PC &lt;= 3 KVA)<br/>ARTISTIC SWIMMIN</li> <li>3. Personal Collection</li> </ol> Payment Form<br>bank transfer Paid: 369,00 EUR | io connector<br>G<br>Due Date |                        | 1 szt<br>1 szt<br>Paid<br>EUR Including: | 23%      | 150,00<br>0,00<br>Subtotal Value<br>[PLN]<br>1 405,86<br>0,00<br>1 405,86 | 23%<br>8%<br>VAT Amount<br>[PLN]<br>323,35<br>0,00<br>323,35<br>Exchange Rate:<br>to be Paid: 5<br>Total: three hundred s | 150,00<br>0,00<br>Total Value<br>[PLN]<br>1 729,21<br>0,00<br>1 729,21<br>: 1 EUR = 4,6862 PLN<br>369,00 EUR                |

Picture 16 final invoice

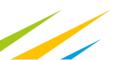

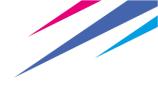

# 3. Deposit

European Games 2023 will charge 30% refundable deposit from every order. Value which should be bank transferred will be sent to the client within 5 days from making a final order. Deposit is refundable in case of returning the product without any damages&losses. If deposit will not cover all damages&loses EG2023 will charge the client with remaining amount (difference between damage&loss value and deposit).

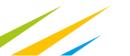

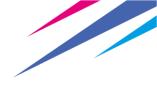

# 4. Pricing and timeline

Deadline for making orders is set for 12<sup>th</sup> of May,

Games-time Order Period: orders shall incur a 30% increase of the standard price (except "fork&knife" service – the price is constant, regardless the order period).

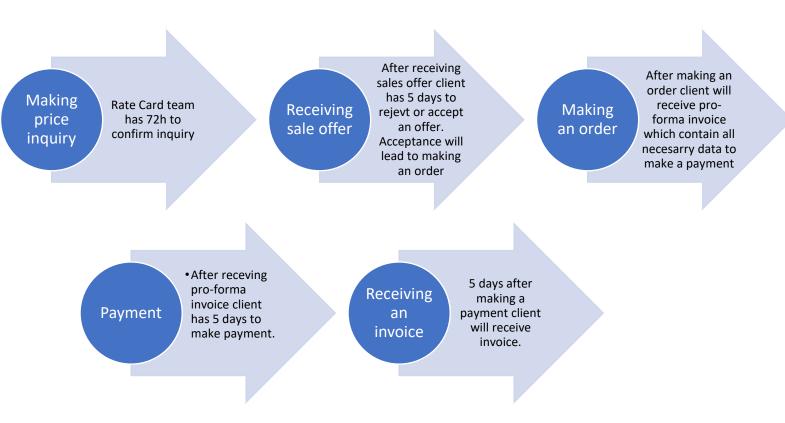

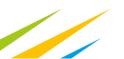

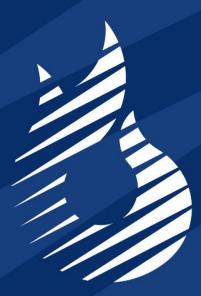

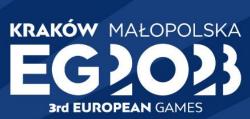

# Organising Commitee